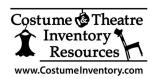

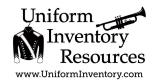

## **How to Reset Barcode Scanner**

## TaoTronics TT-BS021 Scanner

There are times when the TaoTronics Scanner will not read and communicate the barcode value to the computer. Usually it just takes a few steps to reset it to the Factory Defaults to get it working again.

In the TaoTronics User Guide on **Page 13** are a series of Barcode Codes that you can use to reset the scanner.

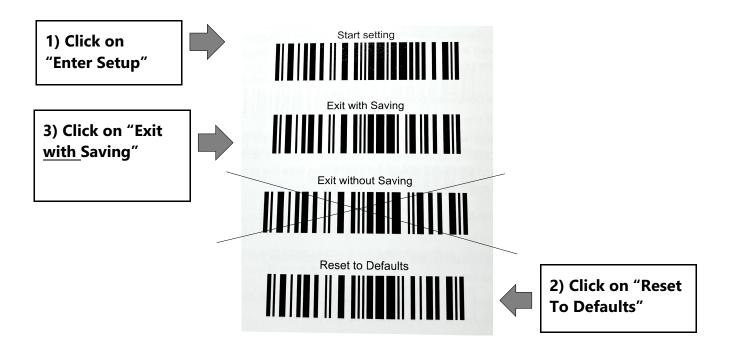

## To Reset:

- 1) Use the scanner to click on "Start setting" code
- 2) Use the scanner to click on the "Reset to Defaults" code
- 3) Click on "Exit with Saving"
- 4) Test the scanner by scanning a barcode